# **Table of Contents**

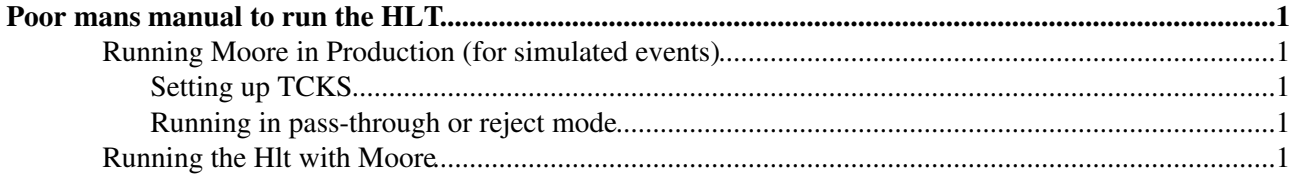

# <span id="page-1-0"></span>**[Poor mans manual to run the HLT](https://twiki.cern.ch/twiki/bin/view/LHCb/PoorMansManual)**

## <span id="page-1-1"></span>**Running Moore in Production (for simulated events)**

### <span id="page-1-2"></span>**Setting up TCKS**

The [TCKs](https://twiki.cern.ch/twiki/bin/view/LHCb/TCK) used during central production of MC are placed in files in the directory AppConfig/options/Conditions. To edit, use

getpack AppConfig HEAD

#### E.g.

```
$ cat TCK-0x002a002a.py
from Configurables import Moore
Moore().InitialTCK = '0x002a002a'
```
### <span id="page-1-3"></span>**Running in pass-through or reject mode**

Whether or not the HLT is run in pass-through mode is configured via the Writer in Moore: Either no HLT bank is required, then all events are written out:

```
Moore().WriterRequires = []
```
or to run in rejection mode:

Moore().WriterRequires = [ 'HltDecisionSequence']

If no explicit filename is given to the Writer, it doesn't do anything special.

## <span id="page-1-4"></span>**Running the Hlt with Moore**

Running Moore is the only way to be sure that you reproduce what ran in the pit and is the only supported way of running the trigger on MC. Before you start, there are several things you need to know:

- Was Moore already run as part of the production
- Which [TCK](https://twiki.cern.ch/twiki/bin/view/LHCb/TCK) do you want to use (use TCKsh to list available configurations)
- Which version of Moore? This is coupled to the [TCK,](https://twiki.cern.ch/twiki/bin/view/LHCb/TCK) but always take the latest patch release for a given major and minor number.
- In case you have special requirements which are not available in any [TCK,](https://twiki.cern.ch/twiki/bin/view/LHCb/TCK) follow the instructions in [PrivateTCK](https://twiki.cern.ch/twiki/bin/view/LHCb/PrivateTCK).

Several example scripts named RunMoorevXrYMC.py are available in python directory of the package Hlt/Hlt2CommissioningScripts. Use the one that best matches your required Moore version.

See also Johannes' talk ["Running Moore"](http://indico.cern.ch/getFile.py/access?contribId=3&sessionId=6&resId=0&materialId=slides&confId=73581) at the [November 2010 Software week](http://indico.cern.ch/conferenceDisplay.py?confId=73581) <sup>7</sup>.

```
-- VladimirGligorov - 16-Jun-2010
```
This topic: LHCb > RunningTheHlt Topic revision: r5 - 2011-10-12 - RoelAaij

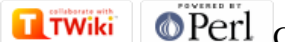

Copyright &© 2008-2019 by the contributing authors. All material on this collaboration platform is the property of the contributing authors. Ideas, requests, problems regarding TWiki? [Send feedback](https://cern.service-now.com/service-portal/search.do?q=twiki)